#### **SYLABUS DOTYCZY CYKLU KSZTAŁCENIA** 2021/2022 – 2024/2025  *(skrajne daty*) Rok akademicki 2023/2024

#### **1. PODSTAWOWE INFORMACJE O PRZEDMIOCIE**

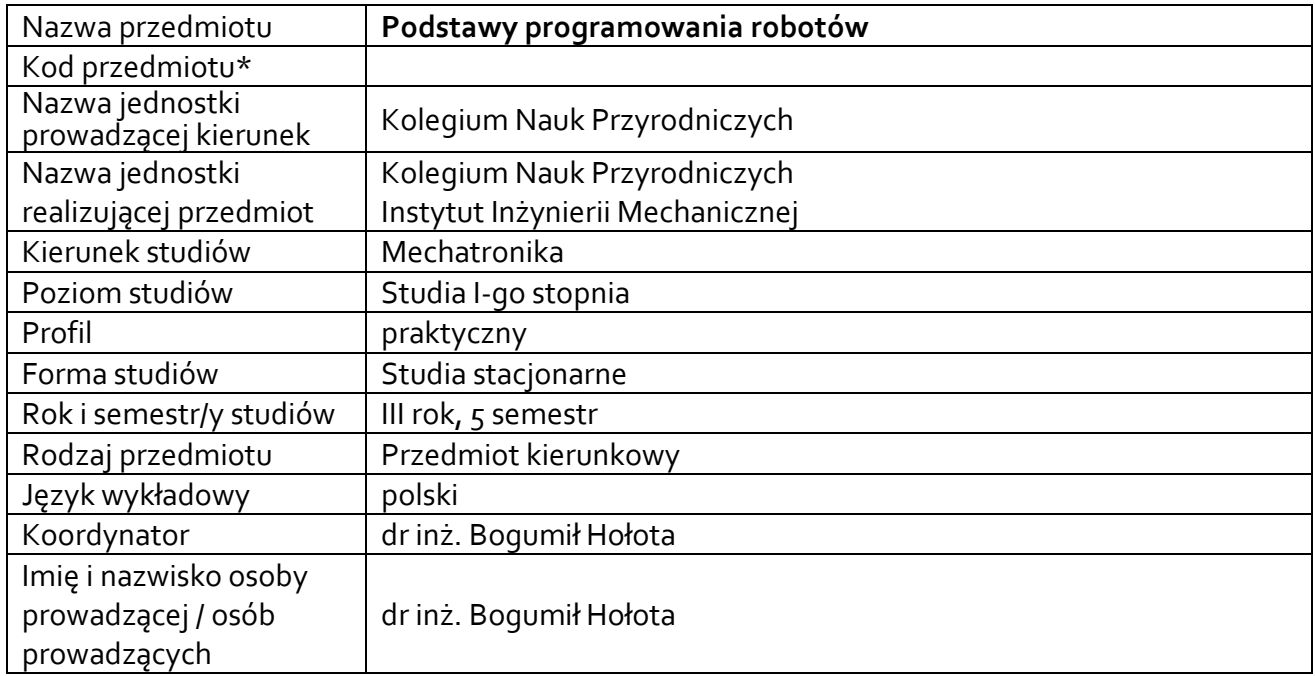

**\*** *-opcjonalni*e, *zgodnie z ustaleniami w Jednostce*

#### **1.1.Formy zajęć dydaktycznych, wymiar godzin i punktów ECTS**

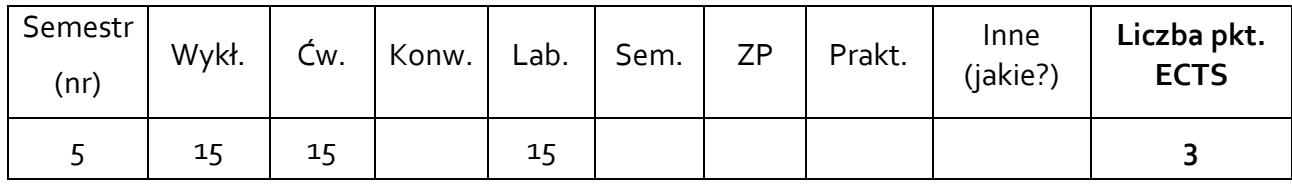

#### **1.2. Sposób realizacji zajęć**

 $\boxtimes$  zajęcia w formie tradycyjnej

☐ zajęcia realizowane z wykorzystaniem metod i technik kształcenia na odległość

**1.3 Forma zaliczenia przedmiotu (z toku)** (egzamin, zaliczenie z oceną, zaliczenie bez oceny) Wykład – egzamin.

Ćwiczenia – zaliczenie z oceną.

Laboratoria – zaliczenie z oceną.

#### **2.WYMAGANIA WSTĘPNE**

Student posiada podstawową wiedzę z dziedziny robotyki. Potrafi określić strukturę kinematyczną robota i zakwalifikować ją do określonej klasy. Zna reguły opisu kinematyki, przekształcania układów współrzędnych, zadania kinematyki i elementarne metody planowania trajektorii. Ponadto umie stosować metody szybkiego prototypowania i modelowania 3D. Ma zaliczone przedmioty: *podstawy robotyki*, *podstawy automatyki*, *sensory i aktuatory*, *podstawy projektowania systemów mechatronicznych*.

#### **3. CELE, EFEKTY UCZENIA SIĘ, TREŚCI PROGRAMOWE I STOSOWANE METODY DYDAKTYCZNE**

#### **3.1 Cele przedmiotu**

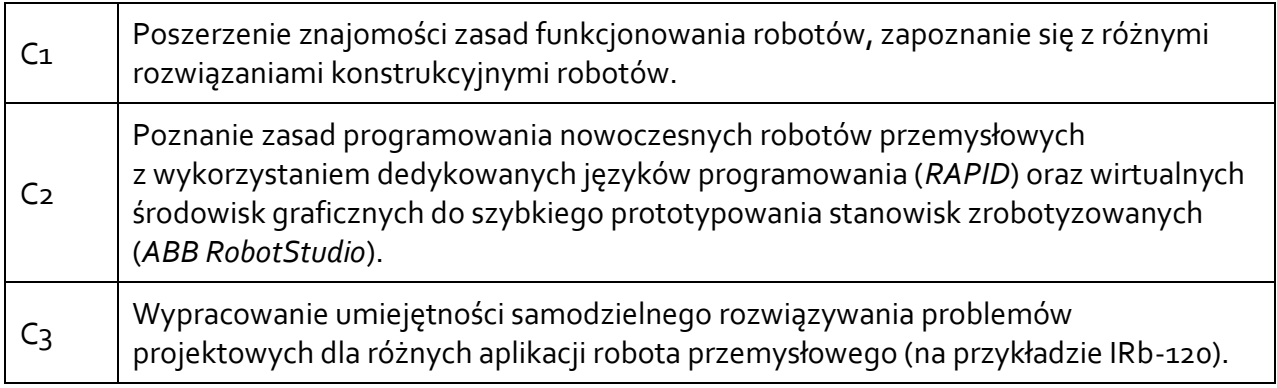

## **3.2 Efekty uczenia się dla przedmiotu**

| <b>EK</b> (efekt<br>uczenia się) | Treść efektu uczenia się zdefiniowanego dla przedmiotu<br>Student:                                                                                                    | Odniesienie do<br>efektów<br>kierunkowych <sup>1</sup> |
|----------------------------------|----------------------------------------------------------------------------------------------------|--------------------------------------------------------|
| $EK_01$                          | Ma poszerzoną wiedzę z robotyki, w szczególności zna<br>budowę i właściwości robotów przemysłowych, strukturę<br>hierarchicznych układów sterowania robotów I, II i III<br>generacji, metody programowania ruchu, specyfikę<br>robotów współpracujących ze sobą w gnieździe. Ma<br>wiedzę z zakresu wykorzystania robotów w automatyzacji<br>procesów przemysłowych i bezpieczeństwa ich<br>eksploatacji.                                              | K_Wo5                                                  |
| $EK_02$                          | Zna właściwości i sposób użytkowania oprogramowania<br>komputerowego przeznaczonego do programowania<br>robotów w gniazdach zrobotyzowanych w zakresie<br>niezbędnym do prostych realizacji.<br>Posiada wiedzę na temat sposobów, języków i środowisk<br>graficznych programowania robotów. Ma szczegółową<br>znajomość języka programowania RAPID (ABB). Zna<br>strukturę programu, typy danych, podstawowe instrukcje<br>akcji i ruchu oraz funkcje. | K_Wog                                                  |
| $EK_0$ <sub>3</sub>              | Jest przygotowany do korzystania ze źródeł<br>publikowanych, zasobów internetowych, firmowych<br>i innych. Potrafi dokonać interpretacji uzyskanych<br>informacji, połączyć i/lub selektywnie wykorzystać w                                                                                                    | K_Uo1                                                  |

<sup>1</sup> W przypadku ścieżki kształcenia prowadzącej do uzyskania kwalifikacji nauczycielskich uwzględnić również efekty uczenia się ze standardów kształcenia przygotowującego do wykonywania zawodu nauczyciela.

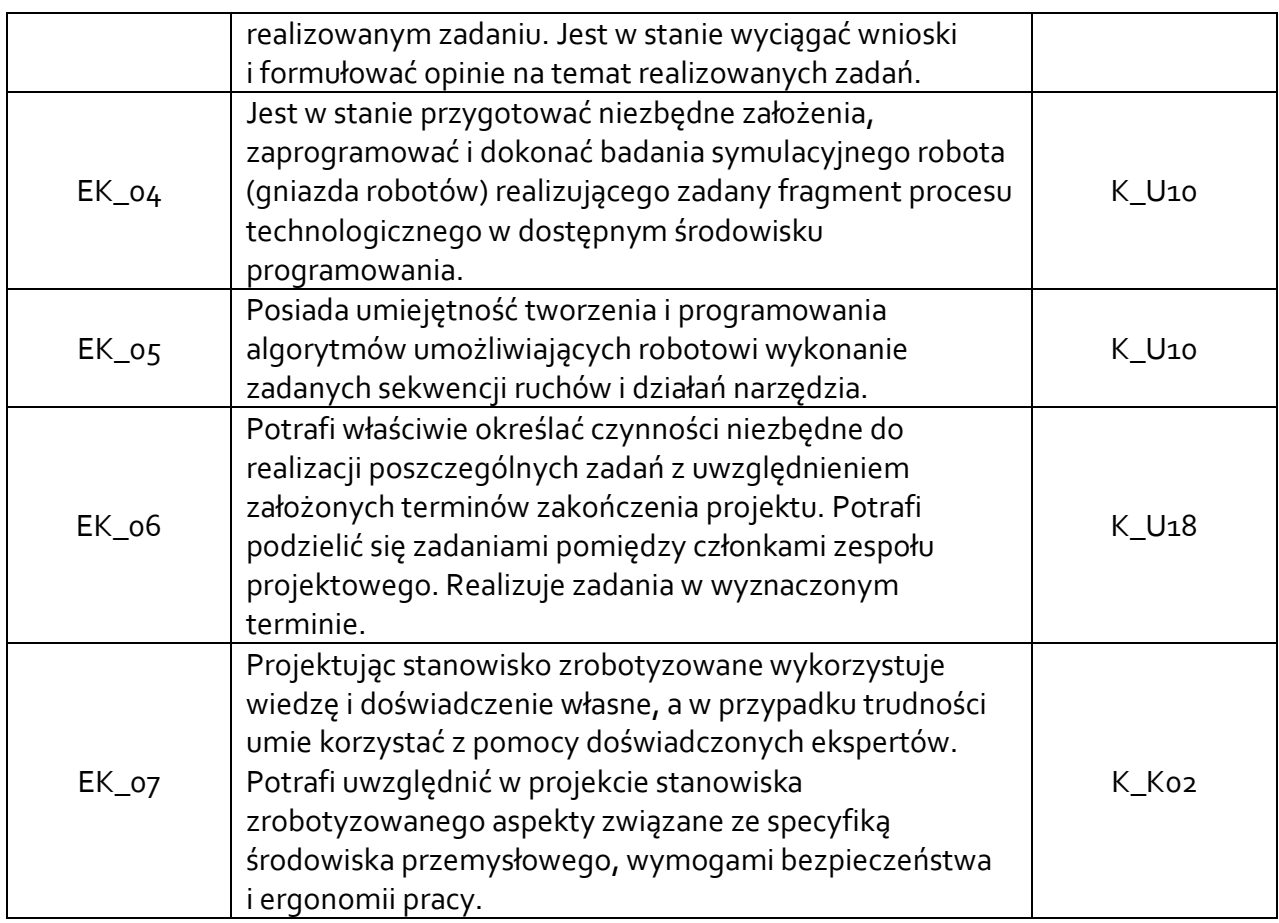

## **3.3 Treści programowe**

## A. Problematyka wykładu

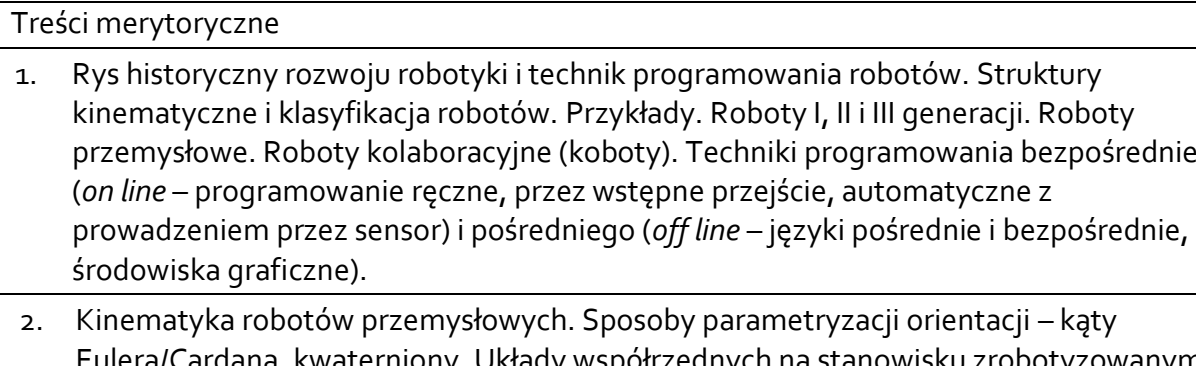

etryzacji orientacji – kąty Eulera/Cardana, kwaterniony. Układy współrzędnych na stanowisku zrobotyzowanym: podstawy, narzędzia, obiektu, stanowiska Kinematyka robotów współpracujących ze sobą w gnieździe.

programowania bezpośredniego.

- 3. Robot IRb-120. Struktura kinematyczna, podstawowe właściwości, parametry. Struktura i właściwości układu sterowania IRC5. Panel operatorski i panel programowania. Synchronizacja i kalibracja. Podstawowe narzędzia. Zasady bezpieczeństwa na stanowisku zrobotyzowanym.
- 4. Symulator panelu *FlexPendant*. Graficzne środowisko programowania robotów i symulacji stanowisk zrobotyzowanych - *ABB RobotStudio.* Terminologia i system menu. Tworzenie sceny, definicja narzędzia i obiektu. Synchronizacja robota z wirtualnym kontrolerem. Predefiniowane układy współrzędnych. Programowanie ruchu. Import elementów z biblioteki i z zewnętrznych programów CAD. Symulacja. Korzystanie z

dokumentacji systemowej. Wybrane przykłady funkcjonalności programu – programowanie ruchu wzdłuż krawędzi obiektu, wykrywanie kolizji, strefy przestrzenne, *MultiMove*, pakiety biblioteczne (*packs*).

- 5. Programowanie w języku *RAPID*. Składnia języka. Typy wartości. Stałe i zmienne. Procedury i funkcje. Podstawowe procedury obsługi wejścia/wyjścia i komunikacji z użytkownikiem. Instrukcje akcji. Instrukcje ruchu. Instrukcje sterujące wykonaniem programu. Operacje dyskowe.
- 6. Programowanie w języku *RAPID*. Instrukcje ruchu po ścieżce liniowej i po łuku. Argumenty instrukcji ruchu (współrzędne celu, parametry ruchu, dane narzędzia i obiektu, dokładność pozycjonowania). Tworzenie i modyfikacja trajektorii ruchu robota. Strefy przestrzenne. Obsługa przerwań. Przykłady.
- 7. Przegląd zastosowań robotów i kobotów. Stan robotyzacji w Polsce i na świecie. Aktualne trendy w robotyce.

## B. Problematyka ćwiczeń

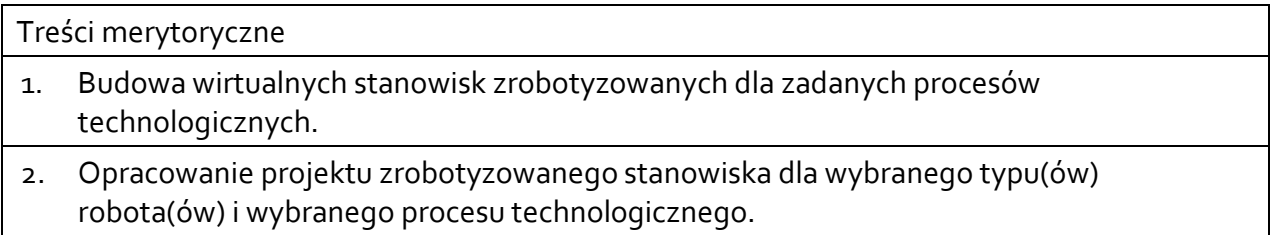

# C. Problematyka laboratoriów

## Treści merytoryczne

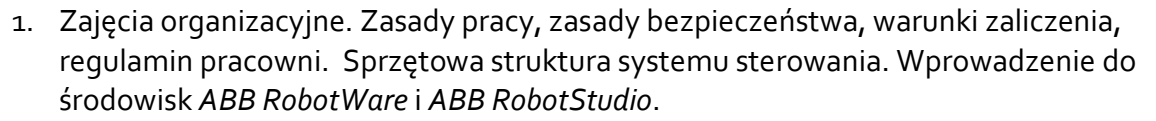

2. Budowa interfejsu *ABB RobotStudio*. Algorytm tworzenia modelu stanowiska zrobotyzowanego w programie. Przegląd podstawowych narzędzi dostępnych w środowisku. Korzystanie z biblioteki gotowych modeli robotów. Import elementów składowych stanowiska zrobotyzowanego.

3. Podstawy programowania robota z wykorzystaniem środowiska *ABB Robot Studio*. Zasady pracy z symulatorem panelu operatorskiego *FlexPendant.* Rozpoznanie i konfigurowanie układów współrzędnych związanych z podstawą robota, narzędziem i obiektem manipulacji. Konfiguracja środowiska i przygotowanie prostego programu sterowania.

4. Zasady programowania robotów w języku *RAPID*. Składnia języka, wywoływanie funkcji. Zasady korzystania z dokumentacji języka. Przykład prostego programu.

5. Programowanie w języku *RAPID*. Definiowanie narzędzia i obiektu manipulowanego. Opis podstawowych procedur: obsługi wejścia/wyjścia, komunikacji z użytkownikiem. Instrukcje pętli, warunkowe, ruchu, zegar czasu rzeczywistego. Tworzenie i modyfikacja trajektorii ruchu robota.

6. Projektowanie trajektorii robota z wykorzystaniem różnych metod programowania i interpolacji ścieżki ruchu narzędzia.

# **3.4 Metody dydaktyczne**

Wykład: wykład z prezentacją multimedialną.

Ćwiczenia: indywidualny projekt zrobotyzowanego stanowiska w środowisku *ABB RobotStudio*. Laboratorium: wykonywanie ćwiczeń z programowania robotów w środowisku *ABB RobotStudio*.

## **4. METODY I KRYTERIA OCENY**

#### **4.1 Sposoby weryfikacji efektów uczenia się**

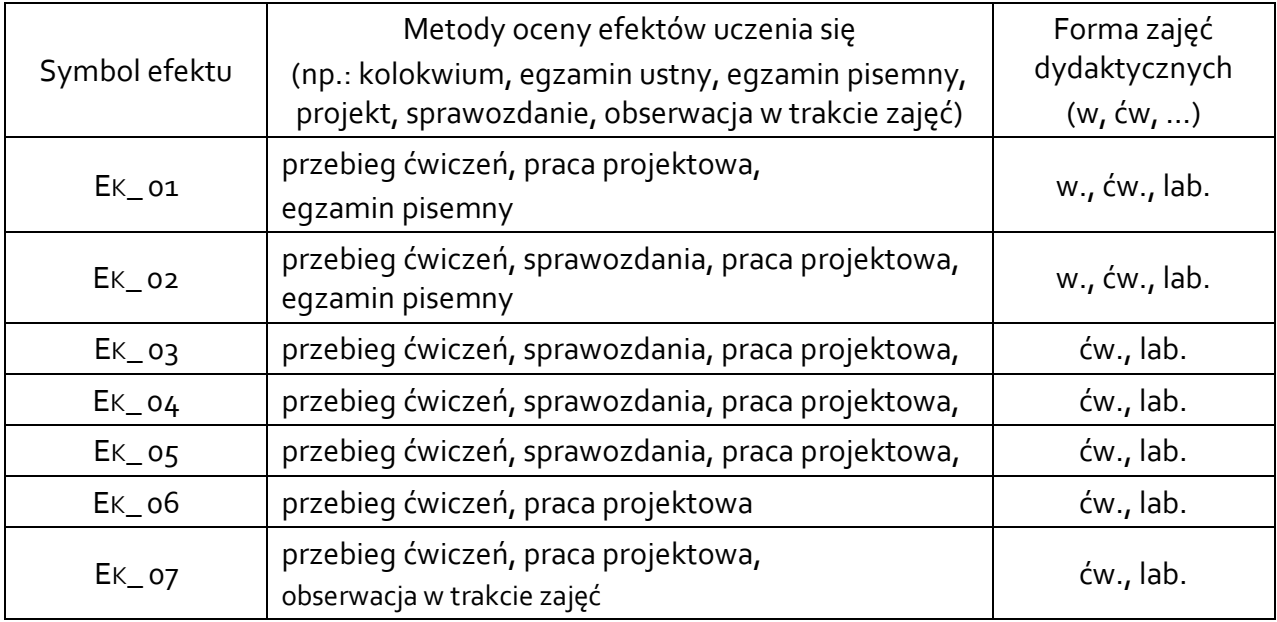

## **4.2 Warunki zaliczenia przedmiotu (kryteria oceniania)**

## **Wykład**

• egzamin pisemny.

## **Ćwiczenia**

Warunkiem uzyskania zaliczenia z ćwiczeń jest:

- wykonanie projektu stanowiska zrobotyzowanego.
- opracowanie pisemnego sprawozdania z pracy projektowej.

## **Laboratoria**

Warunkiem uzyskania zaliczenia z zajęć laboratoryjnych jest:

- uzyskanie pozytywnej oceny ze sprawdzania przygotowania do zajęć laboratoryjnych.
- uzyskanie pozytywnej oceny z aktywności i efektów w czasie zajęć laboratoryjnych.
- napisanie sprawozdań.
- uzyskanie pozytywnej oceny z kolokwium zaliczeniowego.

## **5. CAŁKOWITY NAKŁAD PRACY STUDENTA POTRZEBNY DO OSIĄGNIĘCIA ZAŁOŻONYCH EFEKTÓW W GODZINACH ORAZ PUNKTACH ECTS**

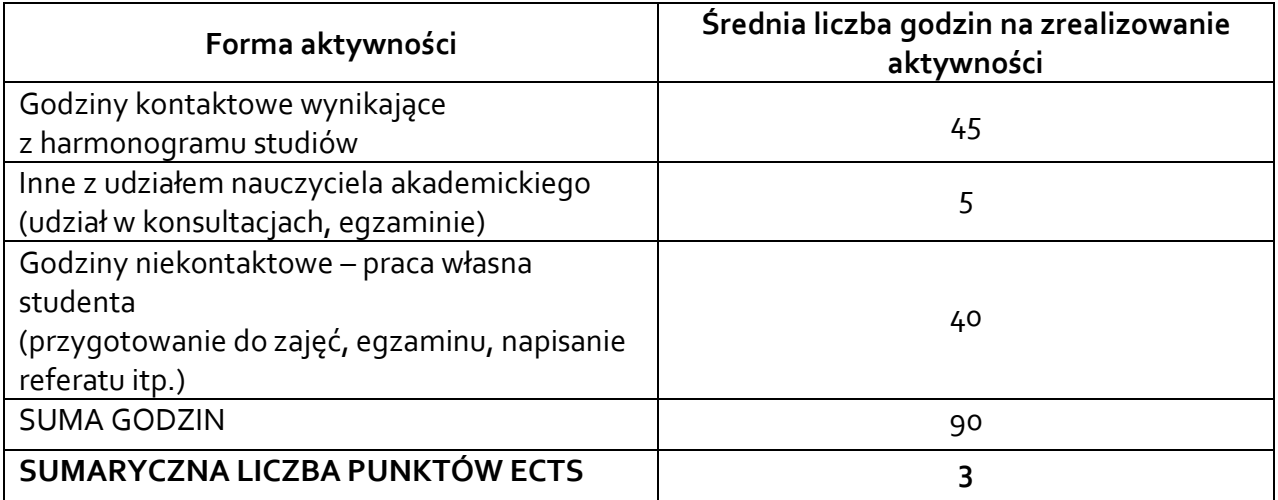

*\* Należy uwzględnić, że 1 pkt ECTS odpowiada 25-30 godzin całkowitego nakładu pracy studenta.*

# **6. PRAKTYKI ZAWODOWE W RAMACH PRZEDMIOTU**

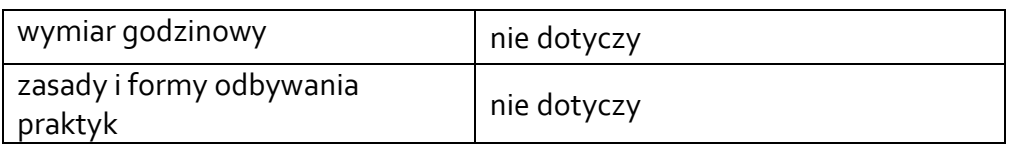

#### **7. LITERATURA**

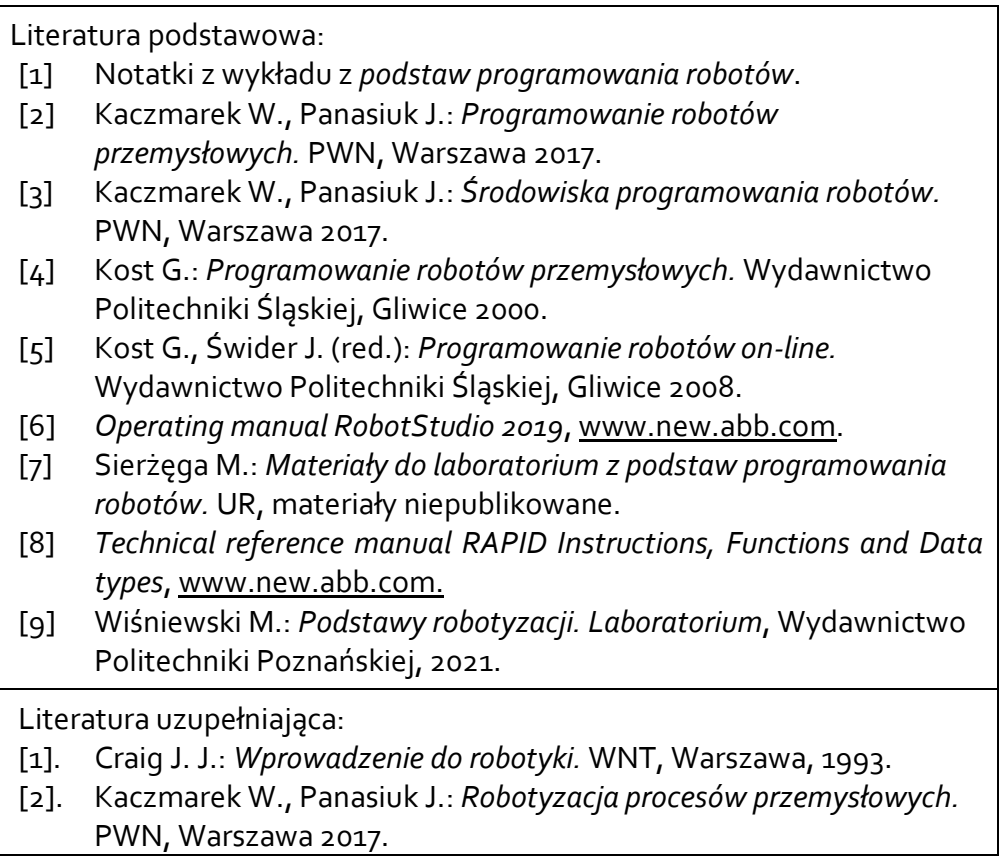

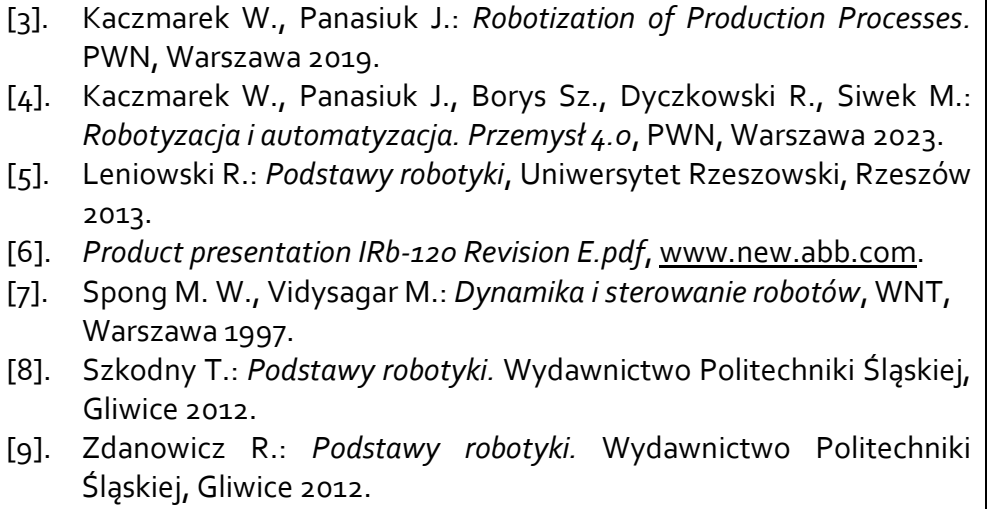

Akceptacja Kierownika Jednostki lub osoby upoważnionej